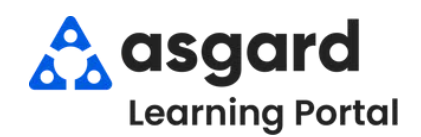

## **AsgardMobile Complete a PM (HSKP) Android**

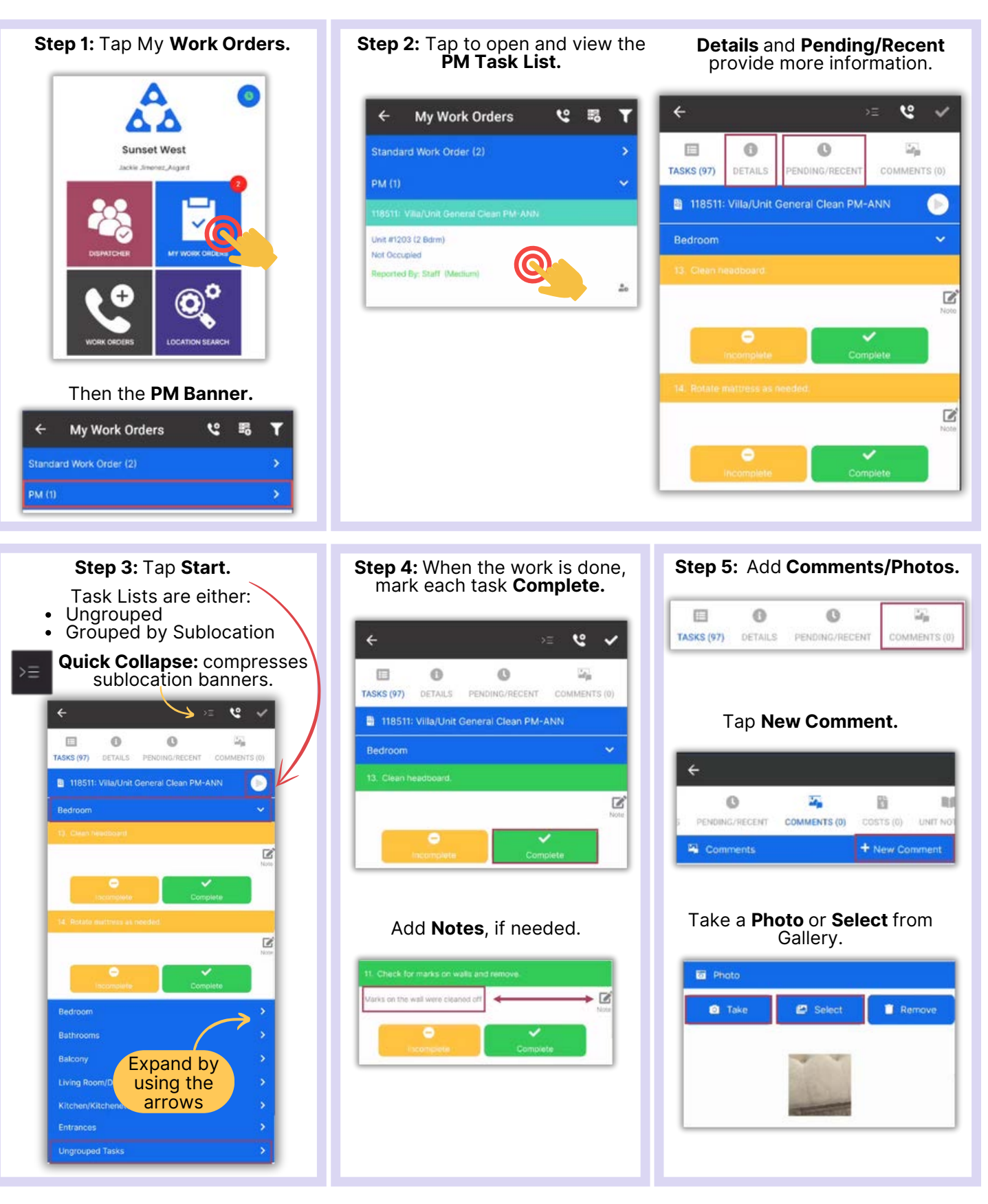

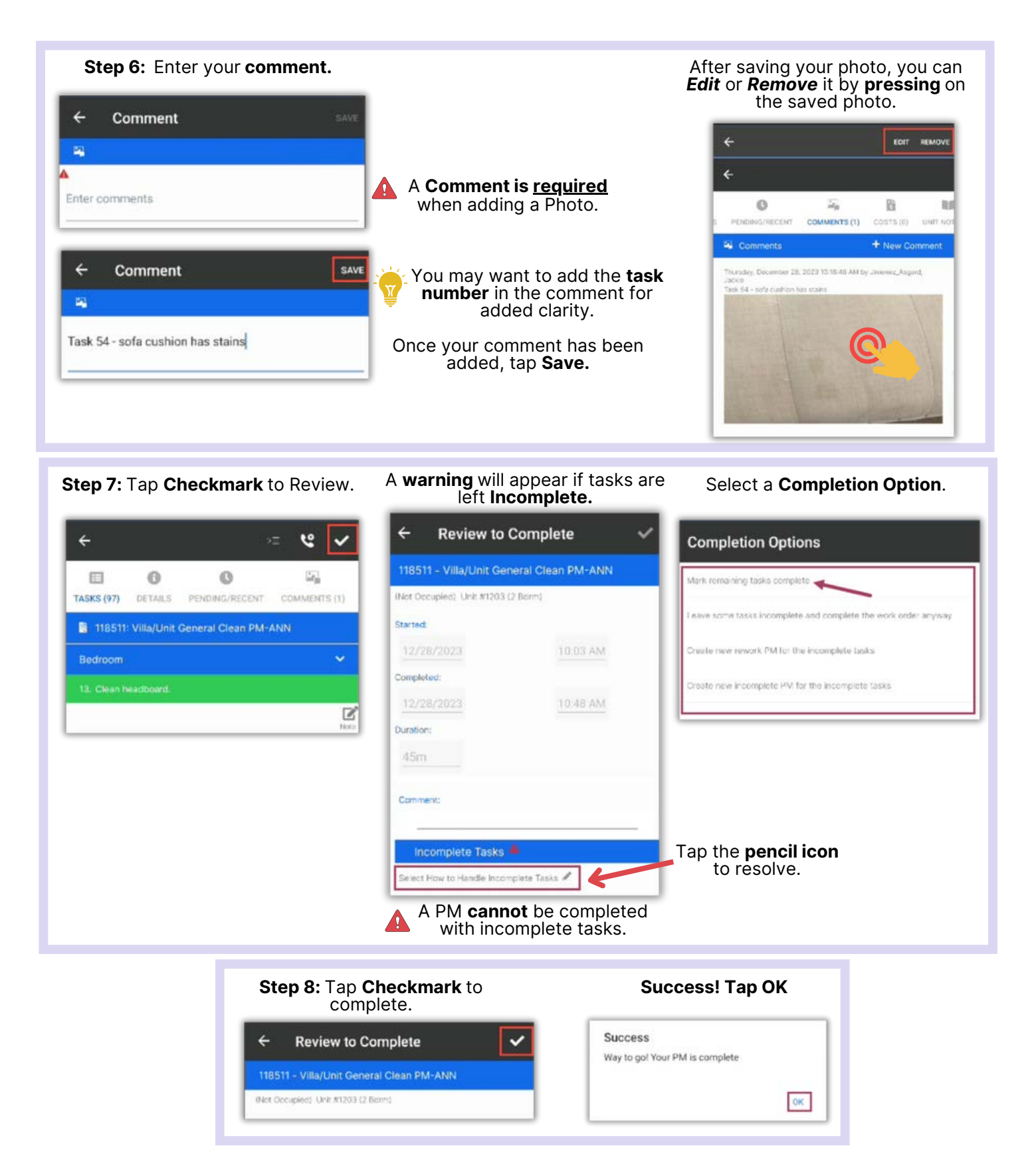